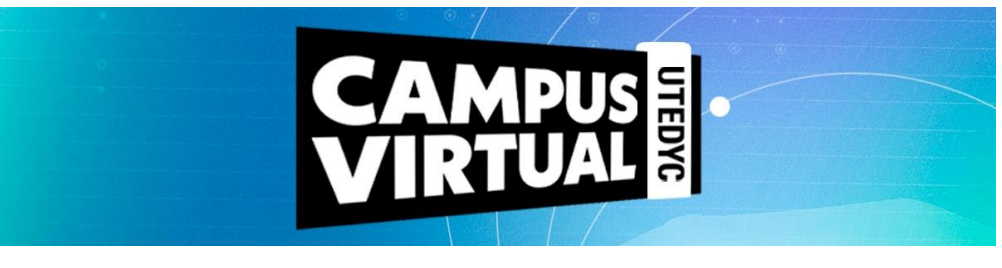

# **ASISTENTE DE CONTABILIDAD**

**Duración:** 40 horas reloj **Modalidad:** virtual con encuentros sincrónicos semanales por zoom **Ciclo lectivo:** 2024 **Convocatoria:** 1era. **Inicio:** 11 de marzo de 2023 **Finalización:** 3 de mayo de 2023

#### **Presentación**

El egresado de este curso contará con un marco teórico y práctico del proceso contable de una organización, estando capacitado para poder asistir al Contador Público en las tareas que son propias del área de contaduría, especialmente en lo referente al manejo e interpretación de la información contable y su registración.

#### **Objetivos**

El alumno adquirirá conocimientos acerca del tema de la contabilidad. Se fomentará la adquisición de herramientas que le permitan desenvolverse en roles tales como analista contable, asistente, personal administrativo, entre otros.

Los sectores en donde podrá desempeñarse serán los vinculados a temas de contabilidad, auditoría, liquidación de prestaciones, administración, etc.

# **Contenidos**

#### **Unidad 1**

- Nociones contables básicas.
- Alcance del concepto organización.
- Características de un sistema de organización contable.
- Rol de la contabilidad.
- Identificar los hechos económicos.

#### **Unidad 2**

- Excel aplicado a la contabilidad.
- Método de partida doble.
- Cuentas contables.

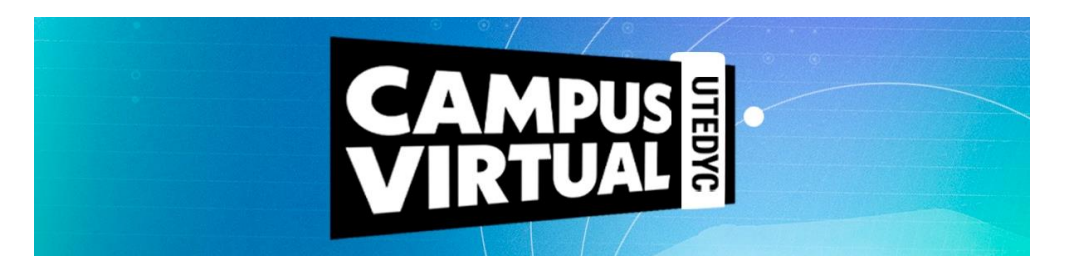

- Asientos contables.
- Conocer el origen y la importancia de la partida doble.
- Características de la partida doble.
- Diferencias entre cuentas y asientos contables.
- Asiento de contabilidad.

# **Unidad 3**

- Partidas del Activo y pasivo.
- Activo y pasivo.
- Alcance de activo corriente y no corriente.
- Alcance del pasivo corriente y no corriente.

#### **Unidad 4**

- Partidas del Patrimonio Neto.
- Concepto del patrimonio neto.
- Rubros que lo componen.
- Diferencias entre ganancias y pérdidas.
- Comprender como se realizan los asientos contables.

# **Unidad 5**

- Normas Contables Legales y Profesionales.
- Cierre del ejercicio económico.
- Tareas contables vinculadas con el cierre del ejercicio económico del Ente.
- Características del proceso de mayorización de las cuentas.
- Noción de sumas y saldos.
- Importancia de utilizar satisfactoriamente las herramientas tecnológicas de registración contable.

# **Unidad 6**

- Armado de Estados Contables.
- Las etapas del proceso contable.
- Características de los estados contables obligatorios.
- Importancia de los documentos respaldatorios.
- Importancia del rol del Contador Público.

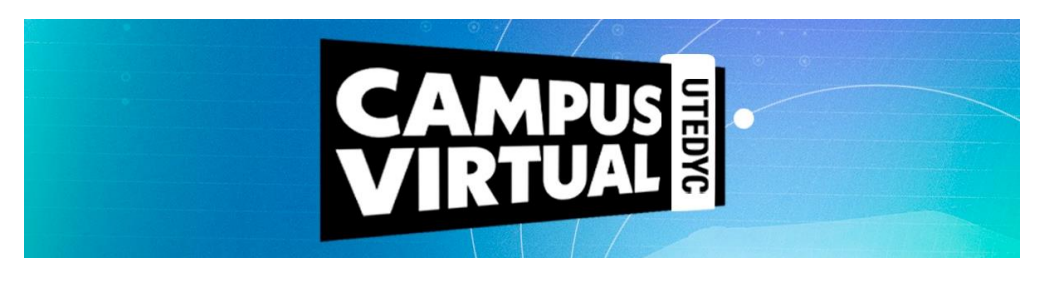

# **Metodología**

Este curso es de modalidad virtual y tiene una duración de dos meses. Asimismo, está planteado un (1) encuentro sincrónico semanal con el equipo de tutoría y expertos para facilitar el desarrollo de los temas a abordar. En dicho encuentro se realizará una exposición teórica como también la explicación de algún caso práctico o ejercicio. Las clases sincrónicas serán por zoom.

Los contenidos están desarrollados en seis (6) unidades didácticas, que contemplan palabras claves, material de lectura obligatoria y de apoyo, actividades de evaluación diseñadas por el docente junto con propuestas de reflexión y análisis orientadas a poner en práctica los conocimientos adquiridos. Todos los recursos disponibles en el campus podrán ser descargados por los participantes y alojados en sus respectivos dispositivos electrónicos.

El día de inicio del curso cada alumno recibirá sus datos de ingreso (usuario y contraseña) que le permitirán acceder a los materiales.

El campus virtual está articulado sobre una plataforma entorno Moodle, que es un sistema de gestión que propicia y promueve la construcción de comunidades de aprendizaje de la que participan los expertos, tutores y cursantes. Tiene una interfaz de navegador de tecnología sencilla que simplificará sus recorridos didácticos.

La propuesta educativa propicia la construcción de comunidades de aprendizaje conformadas por personas geográficamente distantes pero que comparten esta experiencia en un entorno virtual, y así podrán de manera compartida recorrer un trayecto formativo que les permita adquirir nuevas herramientas para su desarrollo laboral.

# **Evaluación / Condiciones de aprobación**

Una vez abierto el curso, el estudiante podrá acceder con su usuario y contraseña al campus virtual e ir descargando el material como así también realizando las tareas que el equipo de tutoría vaya proponiendo a lo largo de la cursada.

La aprobación del mismo combinará la evaluación de los siguientes factores:

- Realización de las actividades que se propongan.
- Participación en foros.
- 75% de asistencia a las clases sincrónicas.
- Aprobación de la instancia final de evaluación integral.

Una vez aprobado el curso, la plataforma requerirá al cursante responder una encuesta relacionada a la experiencia de aprendizaje transitada y una vez respondida se podrá descargar el certificado que es digital con formato para impresión y avalado por UTEDYC.